# **Projeto de Acopladores Coaxiais de Banda Larga Modelados pelo Polinômio de Tschebyscheff**

# **Aluno: André Luiz dos Santos Lima Orientador: José R. Bergmann**

### **Introdução**

Transformadores de  $\lambda/4$  são utilizados para realizar o acoplamento de seções de sistemas com impedâncias características diferentes. Um exemplo clássico é o casamento de linhas de transmissão, na presença ou não de dielétricos, ou ainda de guias de onda com diferentes dimensões. Para uma faixa estreita de freqüências uma única seção de acoplamento é suficiente, mas a obtenção de uma faixa passante ampla requer a implementação de estruturas de múltiplas seções.

#### **Objetivos**

Estudo das técnicas de casamento de impedâncias, utilizando o polinômio de Tschebyscheff, na implementação de estruturas coaxiais para operação na faixa de 0.8 a 3.6 GHz. Utilização e desenvolvimento de técnicas numéricas e de programas computacionais.

### **Metodologia**

Considera-se inicialmente uma linha de transmissão com impedância característica Z<sub>0</sub> conectada a uma carga com impedância Z<sub>l</sub> através de múltiplas seções de comprimento  $\beta l = \theta$  conforme a figura abaixo.

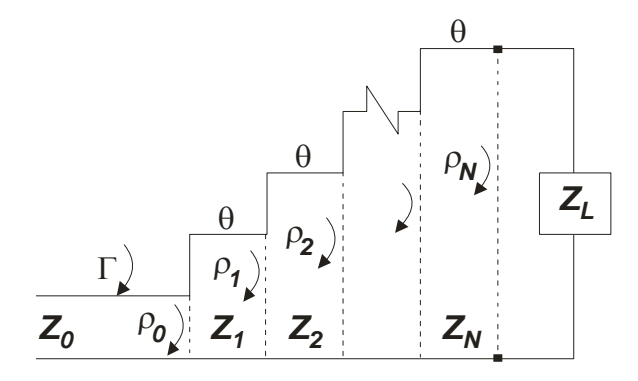

**Fig. 1 - Múltiplas Seções**

Quando uma onda incide na primeira seção, parte é refletida e parte é transmitida. Esta onda transmitida incide então na segunda seção e novamente tem-se reflexão e transmissão. Este fato ocorre para todas as seções e, numa primeira aproximação [1], o coeficiente total de reflexão Γ será a soma de todas as contribuições das ondas refletidas.

$$
\Gamma(f) = \rho_0 + \rho_1 e^{-2j\theta} + \rho_2 e^{-4j\theta} + \dots + \rho_N e^{-2jN\theta} = \sum_{n=0}^{N} \rho_n e^{-j2n\theta}
$$
 (1.1)

Na expressão (1.1) o termo exponencial do somatório representa a defasagem introduzida pelas diferentes distâncias percorridas pelas parcelas. O coeficiente de reflexão da enésima junção e  $\theta$  são dados por:

$$
\rho_n = \frac{Z_{n+1} - Z_n}{Z_{n+1} + Z_n} \qquad \theta = K\Delta l = \frac{2\pi}{\lambda} \left(\frac{\lambda_0}{4}\right) = \frac{\pi}{2} \left(\frac{f}{f_0}\right) \qquad (1.2)
$$

com 0*f* representando a freqüência central de projeto e *f* a freqüência de operação. Para um transformador simétrico  $\rho_0 = \rho_N$ ,  $\rho_1 = \rho_{N-1}$ , etc. Neste caso a expressão (1.1) pode ser reescrita como:

$$
\Gamma(f) = e^{-jN\theta} \left[ \rho_0 \left( e^{jN\theta} + e^{-jN\theta} \right) + \rho_1 \left( e^{j(N-2)\theta} + e^{-j(N-2)\theta} \right) + \cdots \right]
$$
(1.3)

A expressão obtida para o coeficiente de reflexão de um transformador simétrico é dada por uma série de Fourier de cossenos conforme expresso em (1.4).

$$
\Gamma(f) = 2e^{-jN\theta} \left[ \rho_0 \cos N\theta + \rho_1 \cos(N-2)\theta + \rho_2 \cos(N-4)\theta + \cdots \right]
$$
 (1.4)

O último termo da expressão será:

$$
\rho_{[(N-1)/2]} \cos \theta \quad \text{para } N \text{ interior impar} \tag{1.5}
$$

$$
\left(\frac{1}{2}\right)\rho_{(N/2)}
$$
 para N inteiro par (1.6)

O polinômio de *Dolf-Tschebyscheff* tem muitas aplicações [2] e será utilizado na modelagem do problema simplificando os cálculos envolvidos. Tem-se o polinômio de grau n, denominado  $T_n(x)$ , com enésimo grau polinomial em *x*. Os quatro primeiros polinômios são:

$$
T_1(x) = x \tag{1.7}
$$

$$
T_2(x) = 2x^2 - 1\tag{1.8}
$$

$$
T_3(x) = 4x^3 - 3x\tag{1.9}
$$

$$
T_4(x) = 8x^4 - 8x^2 + 1\tag{1.10}
$$

A forma de recorrência para o polinômio e dada pela expressão(1.11).

$$
T_n(x) = 2xT_{n-1} - T_{n-2} \tag{1.11}
$$

O polinômio oscila entre  $\pm 1$  para  $|x| \leq 1$  e cresce indefinidamente para outros valores de *x* como mostra o gráfico abaixo.

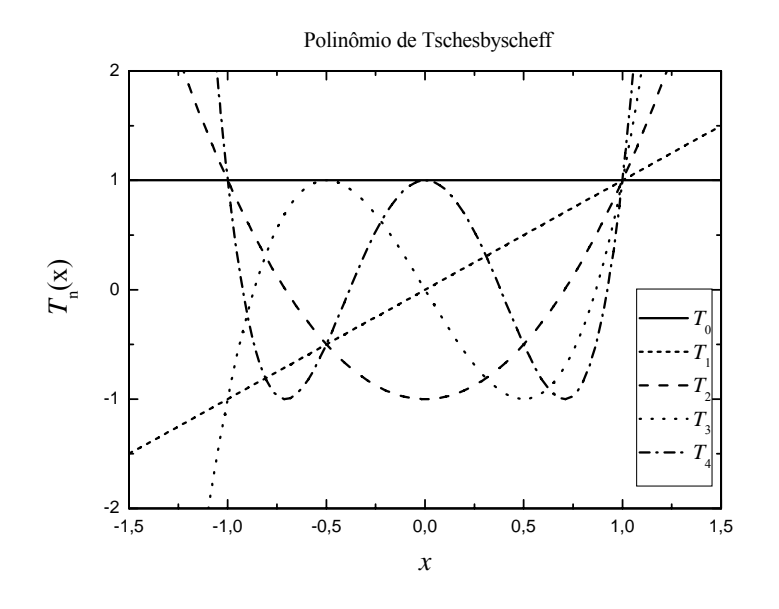

**Fig. 2 - Polinômio de Tschebyscheff** 

As propriedades do polinômio podem ser visualizadas na figura e são basicamente:

- 1. Todo polinômio, de qualquer ordem, passa pelo ponto (1,1);
- 2. Para -1≤ *x* ≤1, o polinômio tem valores entre –1 e 1.

A fundamentação teórica apresentada será utilizada para modelar o problema a partir da introdução do polinômio de Tschebyscheff na equação básica (1.4) obtida para múltiplas seções. A utilização de uma única seção permite a operação em uma faixa estreita de freqüências, como dito anteriormente, e para esclarecer este ponto e melhorar o entendimento dos objetivos propostos analisemos a Fig. 3.

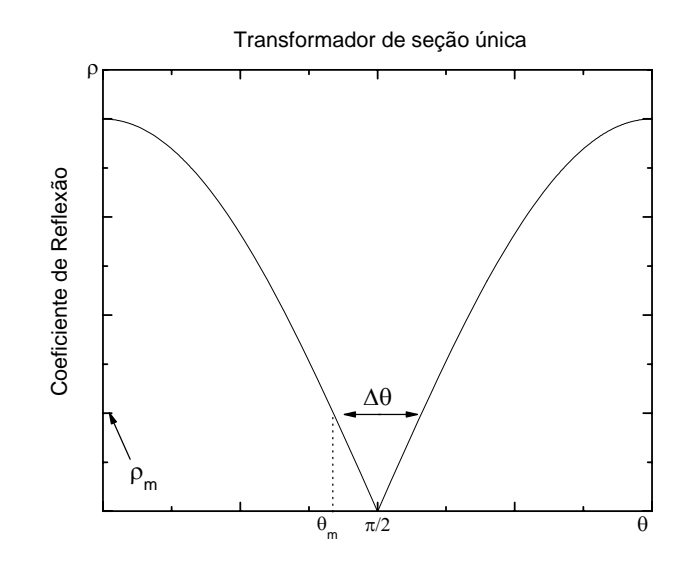

**Fig. 3 - Transformador de seção única** 

O parâmetro  $ρ<sub>m</sub>$  mostra a reflexão máxima para uma dada faixa de passagem Δθ que neste caso limita-se a uma estreita faixa. Embora exista um número de aplicações onde tal característica seja adequada tem-se por outro lado situações em que uma banda larga se faz necessária. Tem-se então o objetivo de ampliar Δθ, conforme a Fig. 4, mantendo  $\rho_m$  abaixo de um valor de projeto especificado.

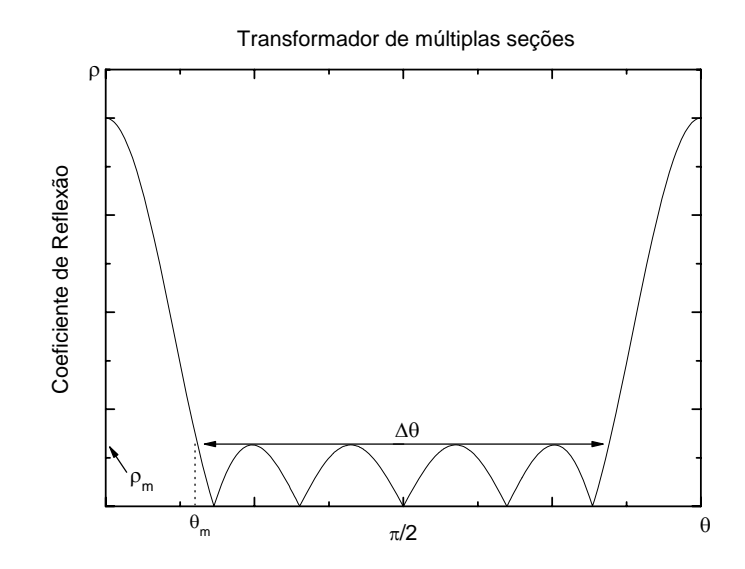

**Fig. 4 - Transformador de múltiplas seções** 

#### **Transformador de Tschebyscheff**

 Na expressão (1.11) do polinômio de Tschebyscheff, se substituirmos o argumento por  $cos(\theta)$  obtem-se  $T_n(cos(\theta)) = cos(n\theta)$  com características oscilatórias ao longo do eixo *x*. Como se pretende que o coeficiente de reflexão oscile dentro de uma faixa especifica devemos normalizar o argumento acima por  $cos(\theta_m)$ . Assim, para  $0 < \theta < \pi$ , quando  $\theta = \theta_m$ o argumento do polinômio será unitário, e para  $\theta_m < \theta < \pi - \theta_m$ , será menor ou igual a unidade, que são as características procuradas na faixa de passagem. Então, chega-se a expressão:

$$
T_n\left(\frac{\cos(\theta)}{\cos(\theta_m)}\right) = T_n(\sec(\theta_m)\cos(\theta))\tag{1.12}
$$

A expressão obtida (1.12) é um polinômio de enésimo grau em  $\sec(\theta_m) \cos(\theta)$  e aplicando tal argumento na equação obtida teremos para os três primeiros termos:

$$
T_1(\sec(\theta_m)\cos(\theta)) = \sec(\theta_m)\cos(\theta) \tag{1.13}
$$

$$
T_2(\sec(\theta_m)\cos(\theta)) = 2(\sec(\theta_m)\cos(\theta))^2 - 1\tag{1.14}
$$

$$
T_3(\sec(\theta_m)\cos(\theta)) = 4(\sec(\theta_m)\cos(\theta))^3 - 3\sec(\theta_m)\cos(\theta)
$$
\n(1.15)

Como os termos em  $(cos(\theta))^n$  podem ser expandidos em uma série de termos da forma  $cos(\theta), cos(2\theta), ..., cos(n\theta)$  tem-se então uma expressão proporcional a (1.4) encontrada anteriormente para o coeficiente de reflexão, e pode-se escrever:

$$
\Gamma(f) = 2e^{-jN\theta} \left[ \rho_0 \cos N\theta + \rho_1 \cos(N-2)\theta + \cdots \right] \propto e^{-jN\theta} T_N(\sec(\theta_m) \cos(\theta)) \tag{1.16}
$$

Tal relação de proporcionalidade pode ser transformada em uma igualdade pela introdução de uma constante de proporcionalidade *A* que deve ser determinada. Para  $\theta = 0$  teremos:

$$
\Gamma(f) = \frac{Z_L - Z_0}{Z_L + Z_0} = AT_N(\sec(\theta_m)) \Rightarrow A = \frac{Z_L - Z_0}{(Z_L + Z_0)T_N(\sec(\theta_m))}
$$
(1.17)

Com a determinação da constante *A* obtem-se a expressão (1.18) para o coeficiente de reflexão modelada pelo polinômio de Tschebyscheff como desejado.

$$
\Gamma(f) = e^{-jN\theta} \frac{Z_L - Z_0}{Z_L + Z_0} \frac{T_N(\sec(\theta_m)\cos(\theta))}{T_N(\sec(\theta_m))}
$$
\n(1.18)

Quando especificado o valor de  $\rho_m$  encontra-se o valor de  $\theta_m$ , e vice-versa, pois na faixa de passagem o máximo valor de  $T_N(\sec(\theta_m)\cos(\theta))$  será a unidade e então:

$$
\rho_m = \frac{Z_L - Z_0}{(Z_L + Z_0)T_N(\sec(\theta_m))} \Rightarrow T_N(\sec(\theta_m)) = \frac{Z_L - Z_0}{Z_L + Z_0} \rho_m^{-1}
$$
(1.19)

Resolvendo-se a expressão (1.18) a partir das especificações de projeto e de parâmetros conhecidos como as impedâncias de linha e de carga, número de seções que se deseja implementar e reflexão máxima na faixa de passagem, é obtida a reflexão em cada seção e determinadas as impedâncias das seções pela relação :

$$
\rho_n = \frac{Z_{n+1} - Z_n}{Z_{n+1} + Z_n} \Rightarrow Z_n = \frac{1 + \rho_{n-1}}{1 - \rho_{n-1}} Z_{n-1}
$$
\n(1.20)

Para construção de uma estrutura com seção reta circular, pode-se obter a razão entre o raio interno  $(r_1)$  e o raio externo  $(r_2)$  do guia. Sendo assim, pela imposição de um dos raios o outro estará determinado. Tal razão é obtida a partir da impedância característica requerida pelas respectivas seções conforme a relação abaixo.

$$
Z = \frac{\eta}{2\pi} \ln \left( \frac{r_2}{r_1} \right) \tag{1.21}
$$

A partir deste ponto todos os parâmetros necessários para a implementação da estrutura estão disponíveis e deve-se atentar apenas as limitações físicas e mecânicas que a geometria do dispositivo e utilização possam vir a introduzir.

A partir das idéias apresentadas implementou-se uma solução computacional utilizandose o software Matlab. Tal solução requer como parâmetros de entrada os valores das dimensões dos guias que se deseja acoplar, o número de seções *N* que se pretende projetar e a reflexão máxima  $\rho_m$  na faixa de passagem em dB. Como parâmetros de saída tem-se os coeficientes de reflexão de cada seção  $\rho_n$ , as impedâncias de cada seção em Ohms, a faixa de passagem expressa como freqüências inicial e final, e a razão entre os raios. Tem-se ainda a possibilidade de alocar o valor de um dos raios das seções ( <sup>1</sup>*r* ou 2*r* ) e obter-se o outro. Gráficos são gerados para auxiliar a compreensão do que esta sendo executado e possibilitarem comparações com os que são apresentados nas referências [1] e [2]. No primeiro gráfico visualizam-se duas curvas: uma para o coeficiente de reflexão Γ adimensional e outra para o coeficiente de reflexão em dB no eixo das ordenadas. No eixo das abscissas tem-se a freqüência de operação. No segundo gráfico visualiza-se a perda de retorno gerada pela estrutura a partir do coeficiente de reflexão obtido pela expressão (1.18).

 Para legitimação deste trabalho foram propostas duas estruturas coaxiais projetadas para operar na faixa de 0.8GHz a 3.6GHz. Considerou-se inicialmente uma estrutura coaxial para acoplar dois guias de ondas coaxiais com as dimensões descritas na Fig. 5. As dimensões projetadas para a estrutura estão listadas na Tabela 1.

| RAIO(mm) | SECÃO | STC<br>$\Delta$ $\Lambda$ $\Gamma$ | SECÃO III | COMPRIM          |
|----------|-------|------------------------------------|-----------|------------------|
| Externo  |       |                                    |           | $3.41cm$ (seção) |
| Interno  |       |                                    |           | 10.22cm(total)   |

**Tabela 1 – Dimensões da estrutura I** 

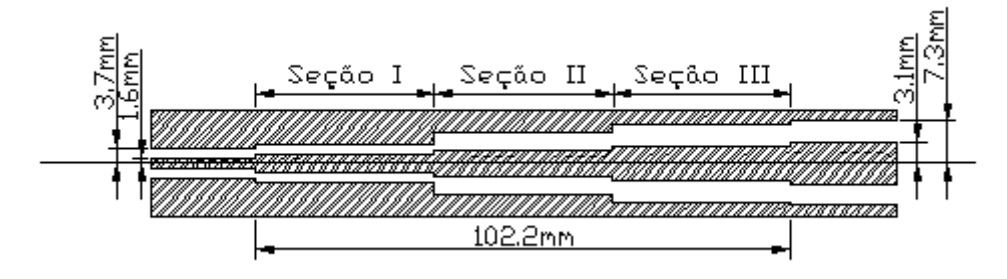

**Fig. 5 – Estrutura I** 

Para tais dispositivos de microondas a análise da perda de retorno gerada é freqüentemente utilizada para caracterizá-lo. A análise da estrutura foi feita com a utilização do programa de simulação SECMM que utiliza o Método do Casamento de Modos no guia coaxial conforme descrito na referência [3]. Os resultados obtidos foram então comparados com os valores de projeto e podem ser vistos na Fig. 6.

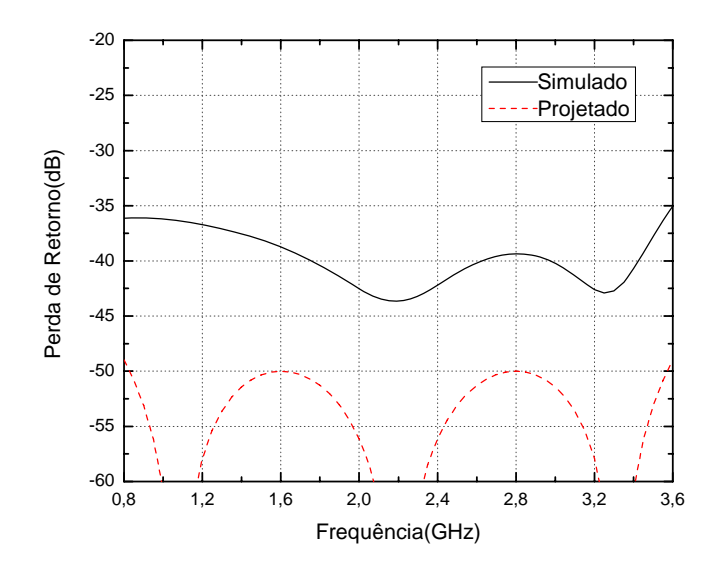

**Fig. 6 – Gráfico comparativo** 

Os resultados apresentados foram satisfatórios, pois se projetou o dispositivo para operar com uma perda de retorno abaixo de –50dB na banda passante e os valores da simulação com o SECMM ficaram em torno de –40dB. Esta diferença deve-se ao fato de termos uma aproximação de primeira ordem na resolução das expressões enquanto o Método do Casamento de Modos analisa com maior precisão os modos que se propagam no interior do guia.

Embora os resultados para a estrutura I tenham sidos satisfatórios do ponto de vista elétrico tal dispositivo apresenta problemas do ponto de vista mecânico de construção como o correto alinhamento do condutor central e sustentação do mesmo. Objetivando garantir melhor rigidez mecânica ao dispositivo projetou-se a estrutura II que utiliza dielétricos em algumas seções.

|                              | <b>SECÃO</b> | <b>SECÃO II</b> | <b>SECÃO III</b> |
|------------------------------|--------------|-----------------|------------------|
| Raio externo(mm)             |              |                 |                  |
| Raio interno(mm)             |              |                 |                  |
| Dielétrico( $\epsilon_{r}$ ) | 2.08         |                 | 2.08             |
| Comprimento(mm)              | 23.64        | 34.10           | 23.64            |

**Tabela 2 – Dimensões da estrutura II** 

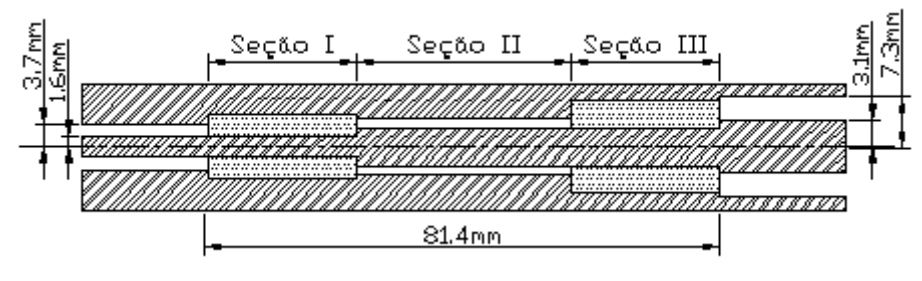

**Fig. 7 – Estrutura II** 

Esta nova estrutura foi projetada para as mesmas especificações anteriores e os resultados da simulação podem ser vistos na Fig. 8. A utilização do dielétrico modifica o meio de propagação e consequentemente a expressão (1.21). Com a introdução da constante dielétrica  $\varepsilon$ , do material utilizado e considerando-se o meio não magnético obtem-se a expressão abaixo.

$$
Z = \frac{60}{\sqrt{\varepsilon_r}} \ln \left( \frac{r_2}{r_1} \right) \tag{1.22}
$$

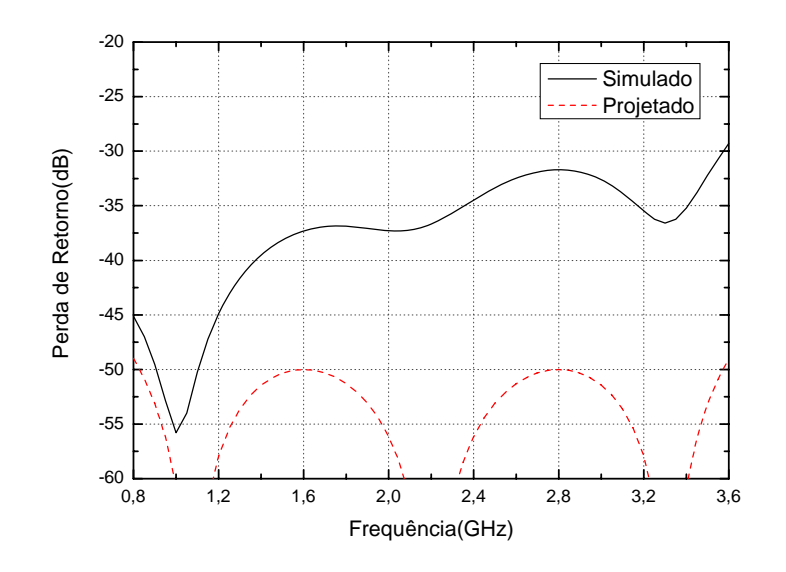

**Fig. 8 – Gráfico comparativo** 

A estrutura II apresentou perda de retorno maior na faixa superior da banda passante, mas os valores obtidos ficaram abaixo de -30dB. Ressalta-se que outras configurações são possíveis e as estruturas foram propostas apenas para comparação e análise de resultados.

#### **Conclusões**

O desenvolvimento teórico permitiu uma maior compreensão da técnica de casamento de impedâncias e aplicação do polinômio na resolução e modelagem de soluções, enquanto a realização do projeto permitiu um maior entendimento destes dispositivos de microondas e limitações impostas por características construtivas como dimensionamento dos guias.

A utilização do programa é muito simples, podendo-se facilmente modificar os dados para diferentes valores de projeto e os resultados obtidos em projeto servem de dados de entrada para simulação e síntese de estruturas ótimas utilizando-se o algoritmo implementado na referência [3]. Obteve-se, ainda, o conhecimento básico da linguagem de programação FORTRAN, utilizada na simulação das estruturas propostas para análise.

## **Referências**

1- COLLIN, R. E. **Foundations for Microwave Engineering**. McGraw-Hill, New York.1992.

2- BALANIS, C.A. **Antenna Theory** Analysis and Design. 2ªed, John Wiley & Sons,New York. 1997.

3- ZANG, S.R. **Aplicação do Método do Casamento de Modos na análise e no projeto de estruturas coaxiais.** Dissertação de Mestrado, Puc - Rio, Setembro 2005.